- 
- $\begin{array}{c} \bullet \\ \bullet \\ \bullet \\ \bullet \\ \bullet \end{array}$
- 
- 
- 

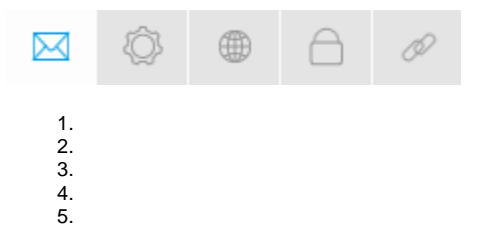

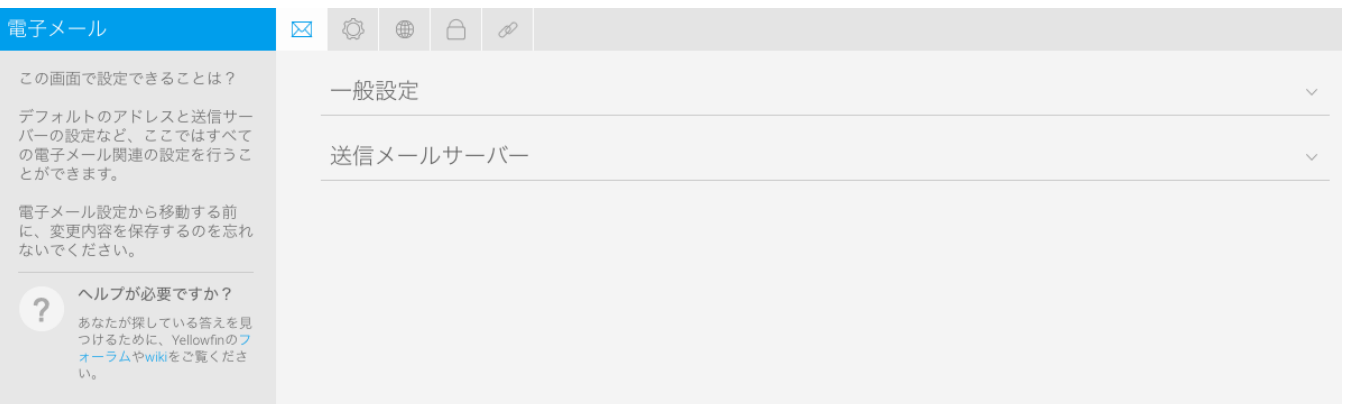

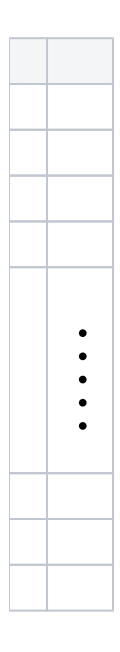

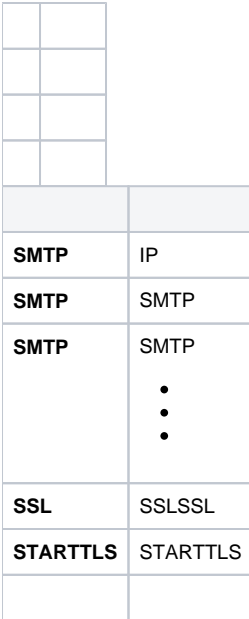

## PDF

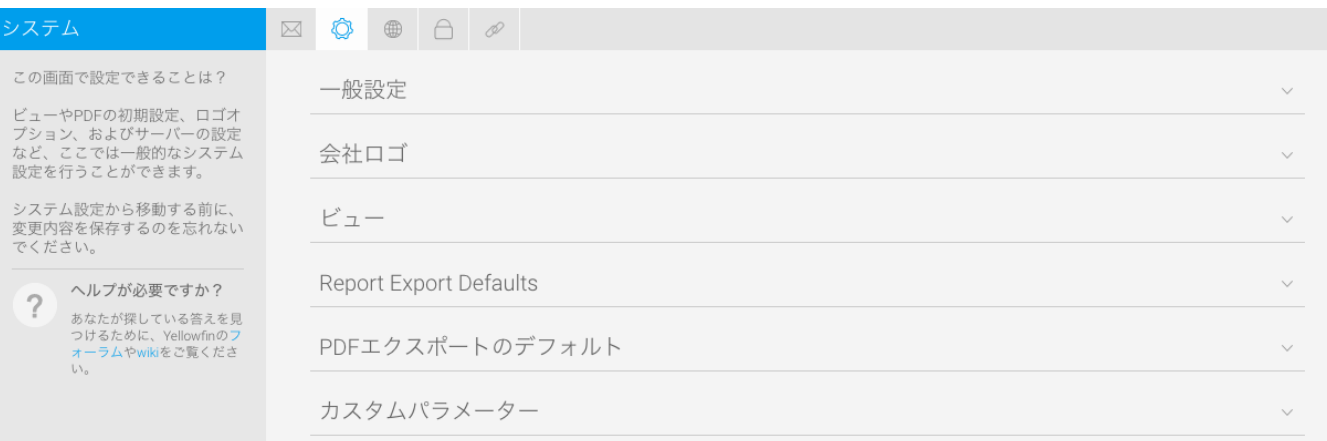

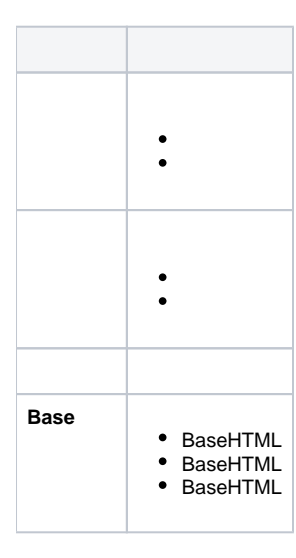

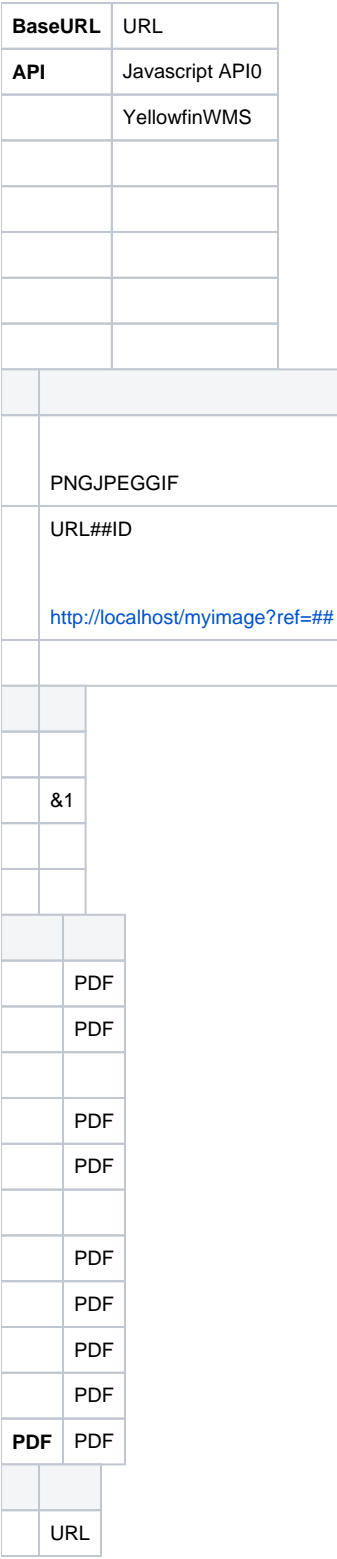

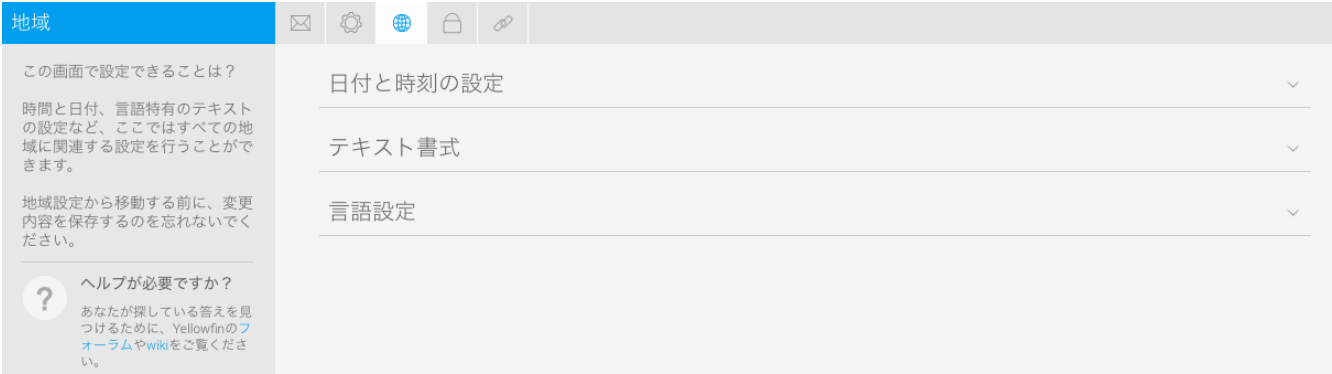

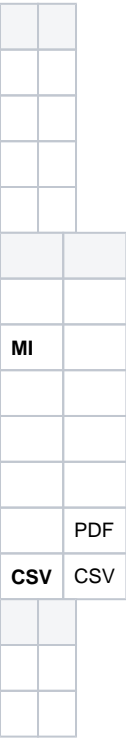

## LDAP

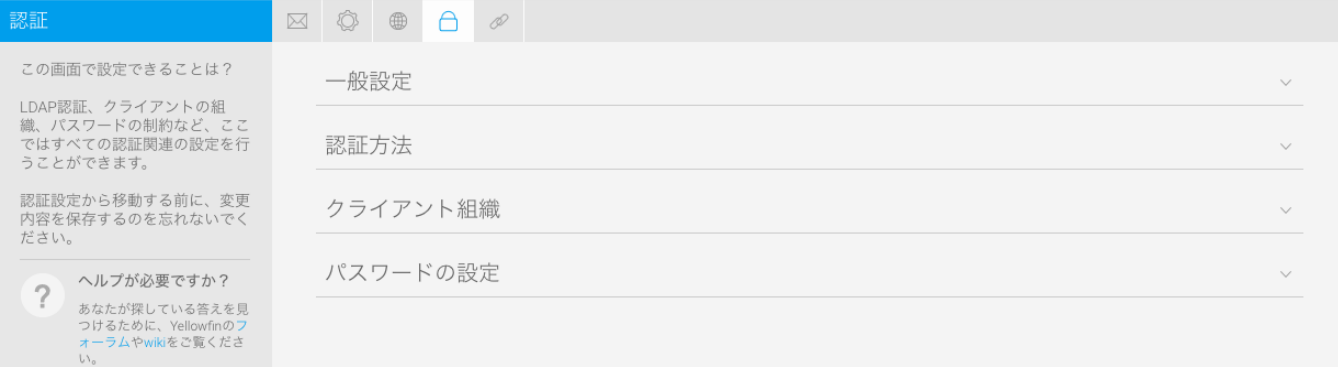

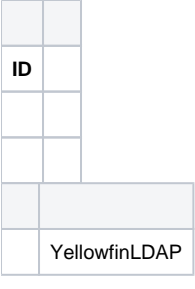

## [LDAP](https://wiki.yellowfin.co.jp/pages/viewpage.action?pageId=1351196)

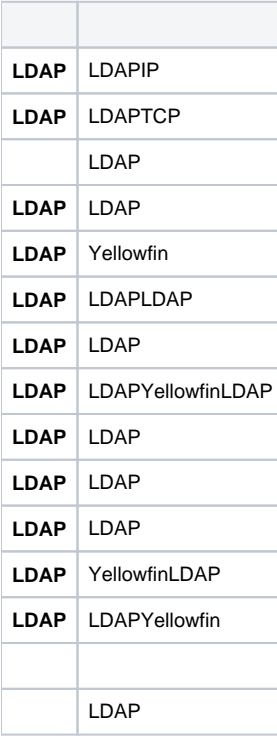

[LDAP](https://wiki.yellowfin.co.jp/pages/viewpage.action?pageId=1351196)

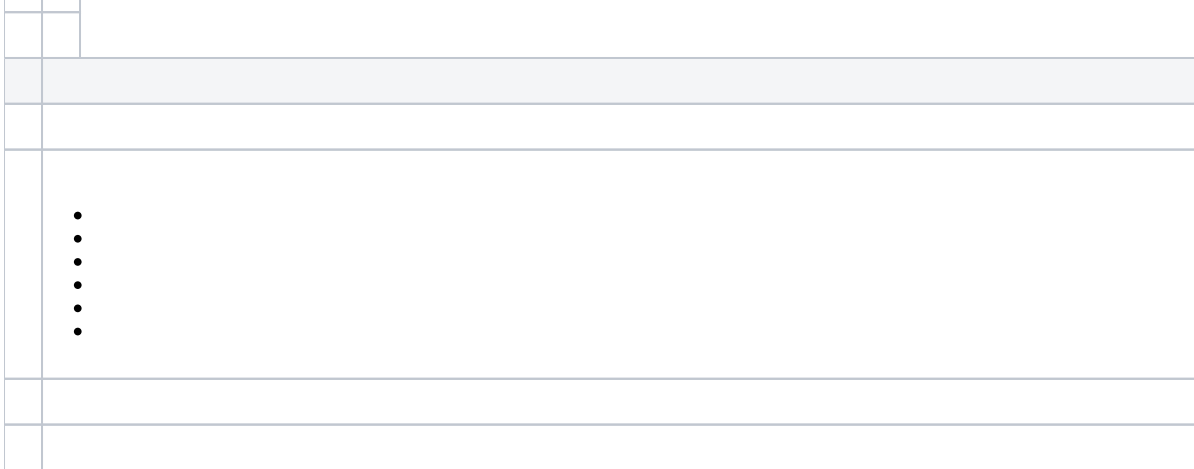

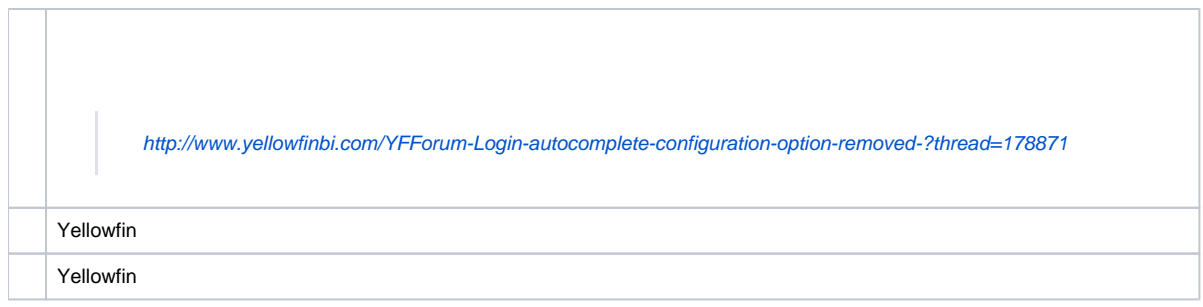

## Yellowfin

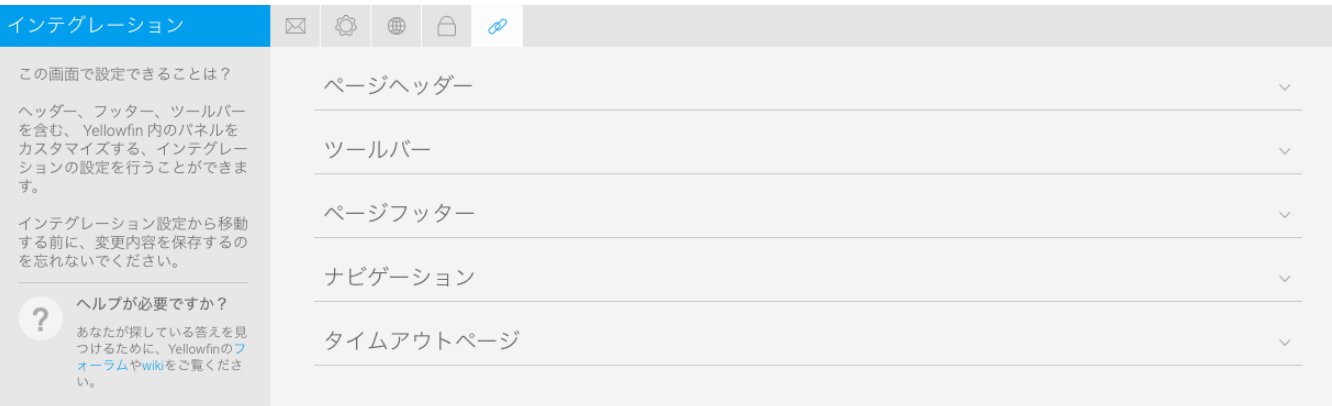

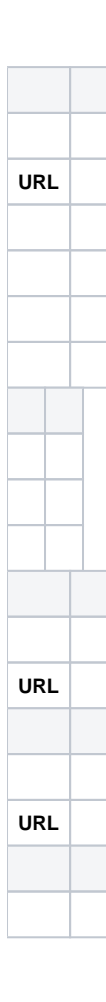

**URL**